# <span id="page-0-0"></span>Package 'methyAnalysis'

October 8, 2014

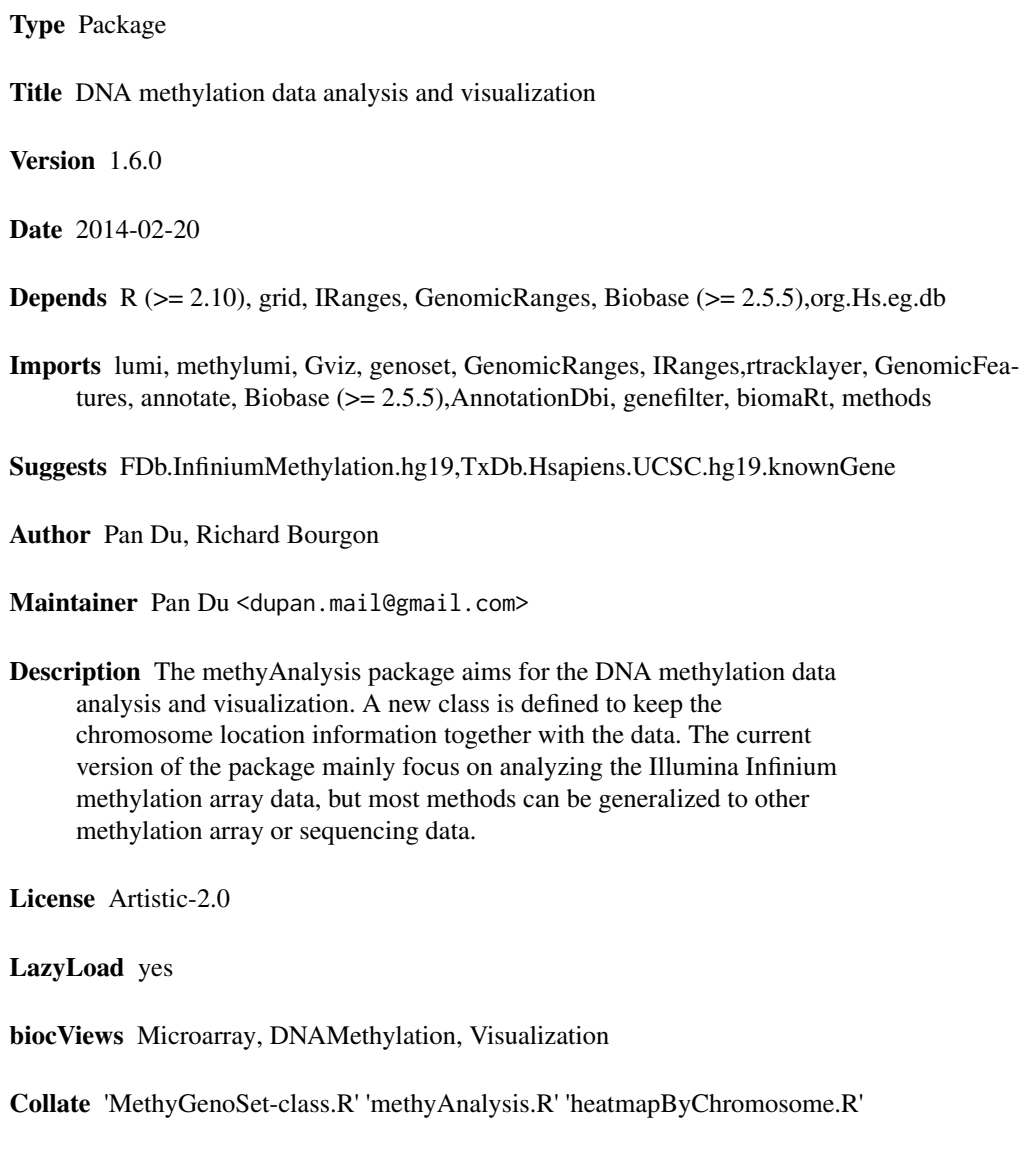

# <span id="page-1-0"></span>R topics documented:

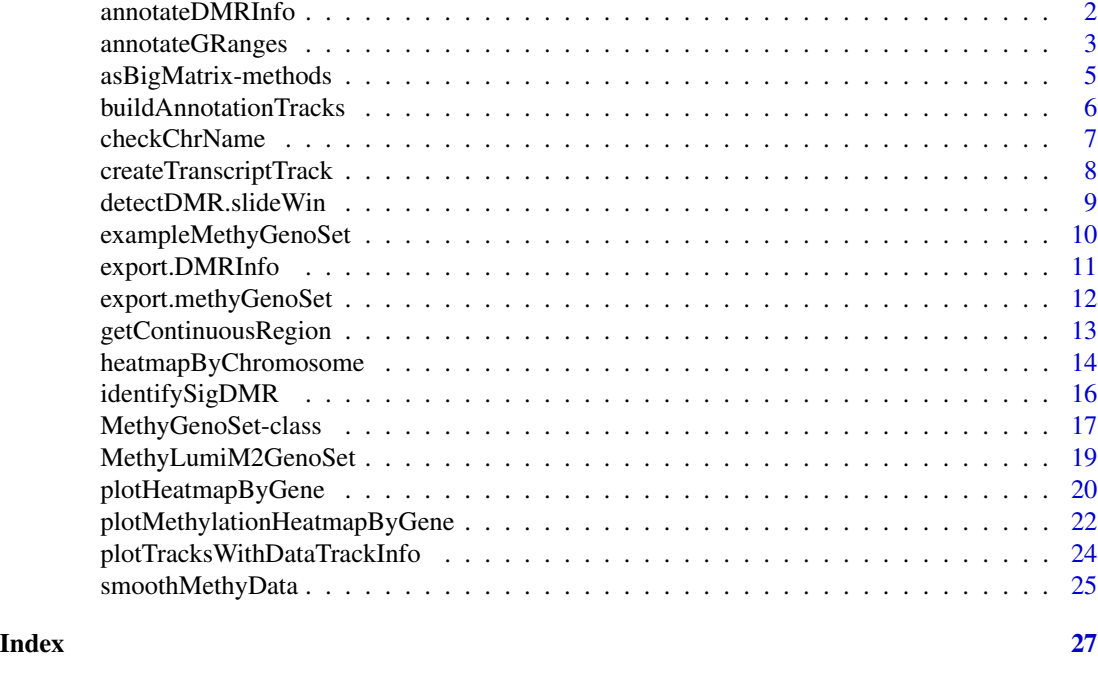

<span id="page-1-1"></span>annotateDMRInfo *Annotate the DMR (Differentially Methylated Region)*

# Description

Annotate the DMR (Differentially Methylated Region) information

# Usage

annotateDMRInfo(DMRInfo, annotationDatabase, CpGInfo = NULL, flankRange = 500, promoterRange = 2000, Er

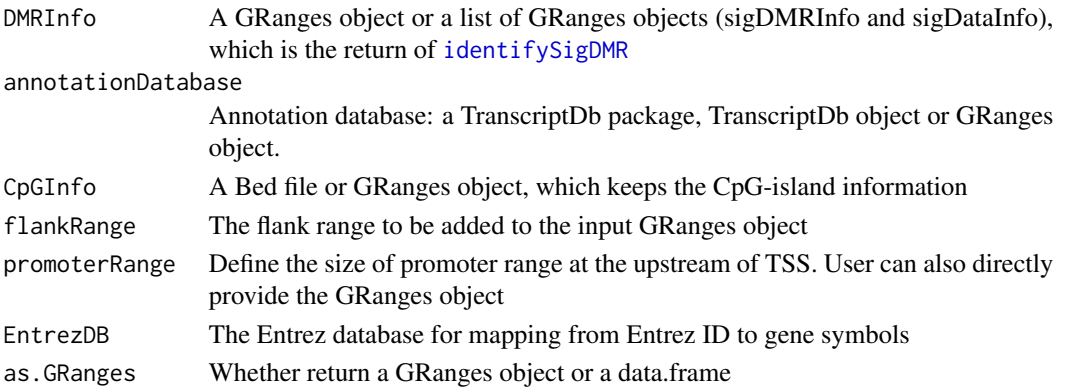

# <span id="page-2-0"></span>annotateGRanges 3

#### Details

This function is to annotate the DMRs to the gene promoters or bodies. The annotation information is attached as additional columns of the GRanges object values.

#### Value

Return a GRanges object or list of GRanges when the as.GRanges is TRUE. Or else it returns a data.frame or a list of data.frame objects (sigDMRInfo and sigDataInfo). The annotation information is attached as additional columns of the GRanges object values or the data.frame.

#### Author(s)

Pan Du

#### See Also

See Also [annotateGRanges](#page-2-1)

#### Examples

```
data(exampleMethyGenoSet)
## get sample type information
sampleType <- pData(exampleMethyGenoSet)$SampleType
## Do differential test
allResult <- detectDMR.slideWin(exampleMethyGenoSet, sampleType=sampleType, testMethod=ttest)
## Identify the DMR (Differentially Methylated Region) by setting proper parameters.
## Here we just use default ones
allDMRInfo <- identifySigDMR(allResult)
## Annotate significant DMR info
if (require(TxDb.Hsapiens.UCSC.hg19.knownGene)) {
DMRInfo.ann <- annotateDMRInfo(allDMRInfo, TxDb.Hsapiens.UCSC.hg19.knownGene)
}
```
<span id="page-2-1"></span>annotateGRanges *Annotate a GRanges object*

#### **Description**

Annotate a GRanges object based on a transcription database

#### Usage

annotateGRanges(grange, annotationDatabase, CpGInfo = NULL, exons = FALSE, flankRange = 0, promoterRang

## **Arguments**

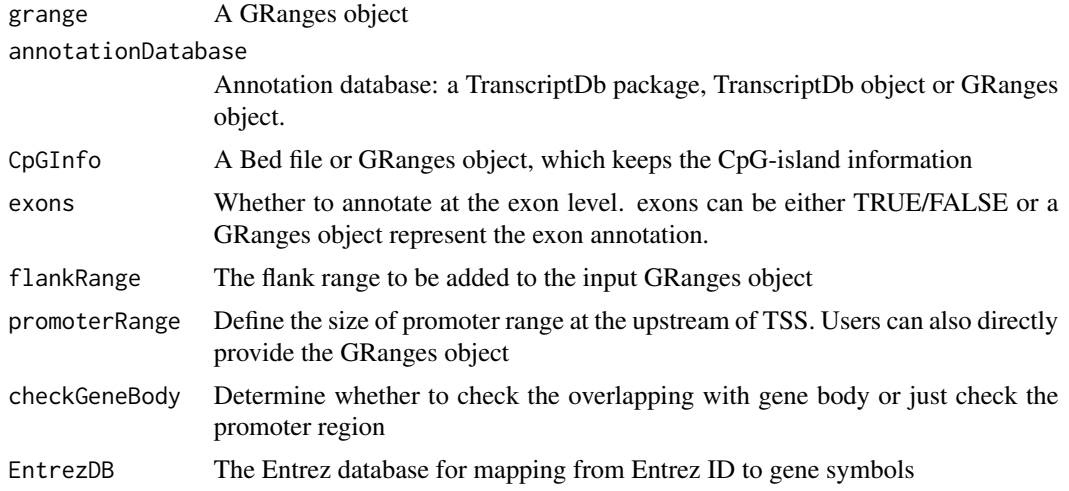

#### Details

This function is to annotate a GRanges object to the gene promoters or bodies. The annotation information is attached as additional columns of the GRanges object values.

# Value

Return an annotated GRanges object with the annotation information attached as additional columns.

# Author(s)

Pan Du

# See Also

See Also [annotateDMRInfo](#page-1-1)

# Examples

```
data(exampleMethyGenoSet)
## get sample type information
sampleType <- pData(exampleMethyGenoSet)$SampleType
```

```
## Do differential test
allResult <- detectDMR.slideWin(exampleMethyGenoSet, sampleType=sampleType, testMethod=ttest)
```

```
## Identify the DMR (Differentially Methylated Region) by setting proper parameters.
## Here we just use default ones
allDMRInfo <- identifySigDMR(allResult)
sigDMRInfo <- allDMRInfo$sigDMRInfo
class(sigDMRInfo)
```
## Annotate significant DMR info

```
if (require(TxDb.Hsapiens.UCSC.hg19.knownGene)) {
sigDMRInfo.ann <- annotateDMRInfo(sigDMRInfo, TxDb.Hsapiens.UCSC.hg19.knownGene)
}
```
asBigMatrix-methods *convert the data matrix in the assayData of a GenoSet as BigMatrix*

# Description

convert the data matrix in the assayData of a GenoSet as BigMatrix

#### Usage

```
## S4 method for signature GenoSet
asBigMatrix(object, rowInd=NULL, colInd=NULL, nCol=NULL, dimNames=NULL, saveDir=., savePrefix=NULL, .
```
#### Arguments

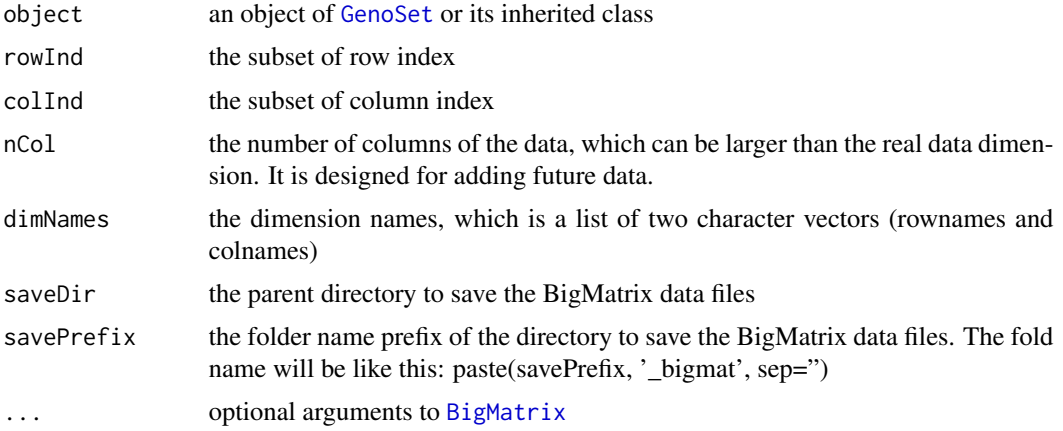

#### Details

This function does not work in Windows because the dependent package bigmemoryExtras does not support it. In order to make lumi package still compilation under Windows, I deliberately remove the dependency of bigmemoryExtras package. As a result, users need to manually load the bigmemoryExtras function before using this function.

The BigMatrix data files will be save in the directory file.path(saveDir, paste(savePrefix, '\_bigmat',  $sep=")$ 

# See Also

[BigMatrix](#page-0-0)

<span id="page-5-0"></span>buildAnnotationTracks *Build annotation tracks for visualizing using Gviz package*

#### Description

Build annotation tracks for visualizing using Gviz package

#### Usage

```
buildAnnotationTracks(gene, extendRange = c(2000, 2000), includeGeneBody = TRUE, cytobandInfo = NULL, C
 lib = "org.Hs.eg.db", genome = "hg19", genomicFeature = "TxDb.Hsapiens.UCSC.hg19.knownGene", selectTr
```
# Arguments

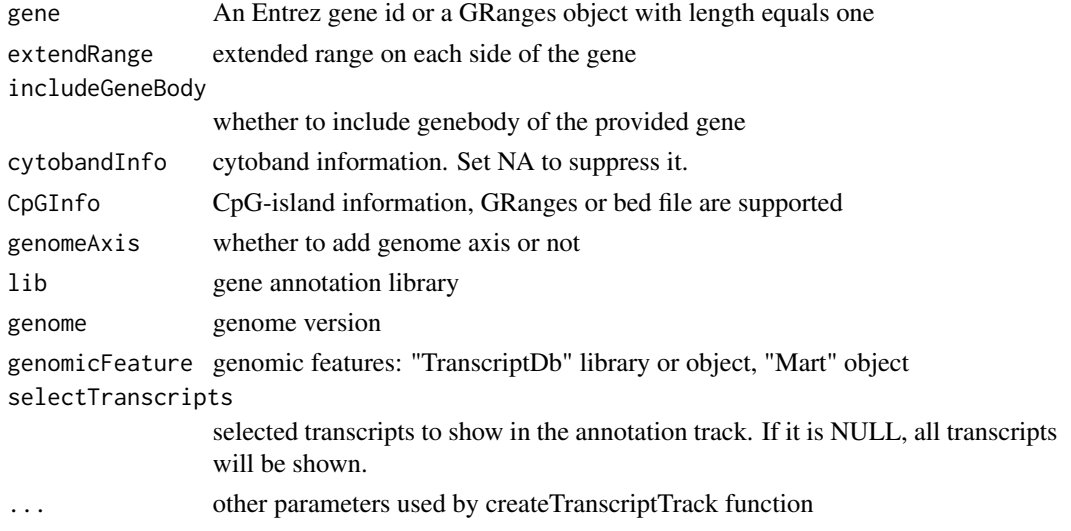

#### Details

This function aims to build annotation tracks to be visualized using Gviz package. If the cytobandInfo and CpGInfo are NULL and internet connection is available, it will download information directly from UCSC website. Set them as NAs if you want suppress this default behavior.

# Value

A list of different annotation Tracks

#### Author(s)

Pan Du

#### See Also

[help](#page-0-0)

# <span id="page-6-0"></span>checkChrName 7

#### Examples

```
if (require(TxDb.Hsapiens.UCSC.hg19.knownGene) && require(Gviz)) {
annotationTracks <- buildAnnotationTracks(1826, includeGeneBody = FALSE, genomicFeature = "TxDb.Hsapiens.UCSC.hg1
}
```
checkChrName *check chromosome names*

# Description

Check chromosome names and make sure chromosome names start with "chr" (or not if addChr is FALSE)

#### Usage

```
checkChrName(grange, addChr = TRUE)
```
# Arguments

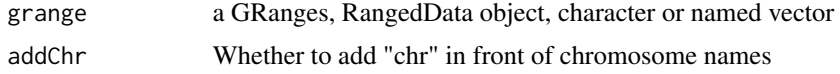

# Details

Because some annotation database names the chromosomes without "chr" prefix, while many others do, it causes problems when both types of data exist in the analysis. This function aims to resolve such issues by checking chromosome names and make sure chromosome names start with "chr" (or not if addChr is FALSE).

#### Value

return the same type of object with chromosome names checked.

#### Author(s)

Pan Du

# Examples

```
data(exampleMethyGenoSet)
seqlevels(locData(exampleMethyGenoSet))
```

```
tt <- checkChrName(exampleMethyGenoSet, addChr = TRUE)
seqlevels(locData(tt))
```
<span id="page-7-0"></span>createTranscriptTrack *Create a transcript annotation track*

# Description

Create a transcript track, which is a GeneRegionTrack object

# Usage

```
createTranscriptTrack(gene, genomicFeature = "TxDb.Hsapiens.UCSC.hg19.knownGene", lib = "org.Hs.eg.db
genome = "hg19", extendRange = c(2000, 2000), includeOtherGene=FALSE, includeGeneBody = TRUE,
thinBox_utrOnly = FALSE, background.title = "gray", fill = "#8282d2", ...)
```
#### Arguments

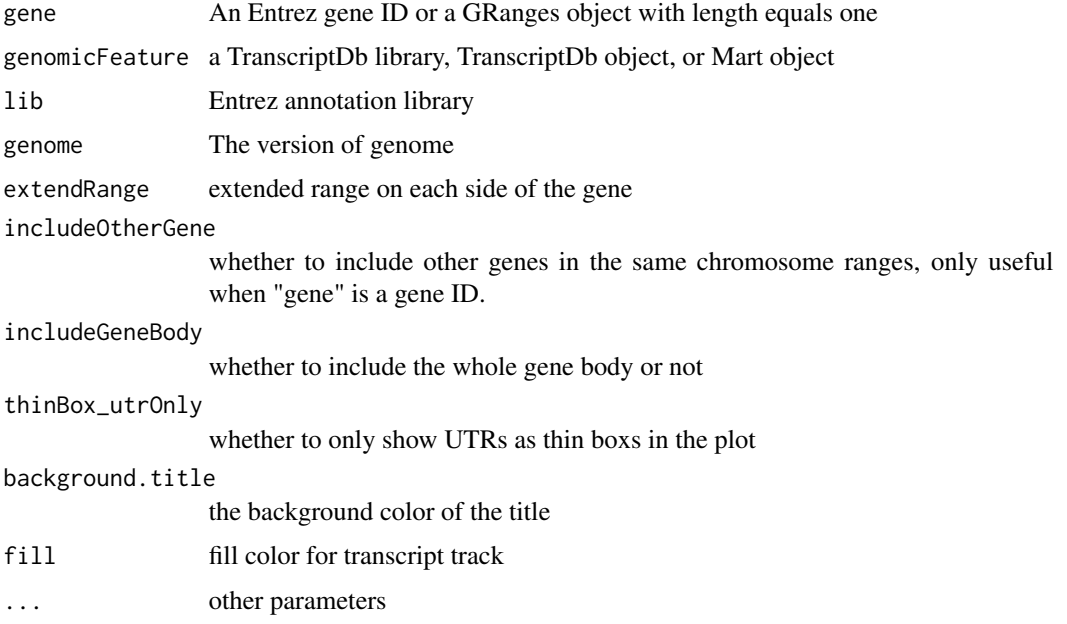

# Details

This function is to create a GeneRegionTrack object for visualization using Gviz package.

# Value

a GeneRegionTrack object

#### Author(s)

Pan Du

# <span id="page-8-0"></span>detectDMR.slideWin 9

# See Also

[plotTracks](#page-0-0), [plotTracksWithDataTrackInfo](#page-23-1), [heatmapByChromosome](#page-13-1), [plotMethylationHeatmapByGene](#page-21-1)

#### Examples

```
if (require(TxDb.Hsapiens.UCSC.hg19.knownGene) && require(Gviz)) {
rangeTrack <- createTranscriptTrack(7157, genomicFeature = "TxDb.Hsapiens.UCSC.hg19.knownGene")
# plotTracks(rangeTrack)
}
```
<span id="page-8-1"></span>detectDMR.slideWin *Detect DMR (Differentially Methylated Region) using slide window smoothing*

#### Description

Detect DMR (Differentially Methylated Region) using slide window smoothing

#### Usage

```
detectDMR.slideWin(methyGenoSet, sampleType, winSize = 250, testMethod = c("ttest", "wilcox"),
  p.adjust.method = "fdr", p.value.detection.th = 0.05, ...)
```
# Arguments

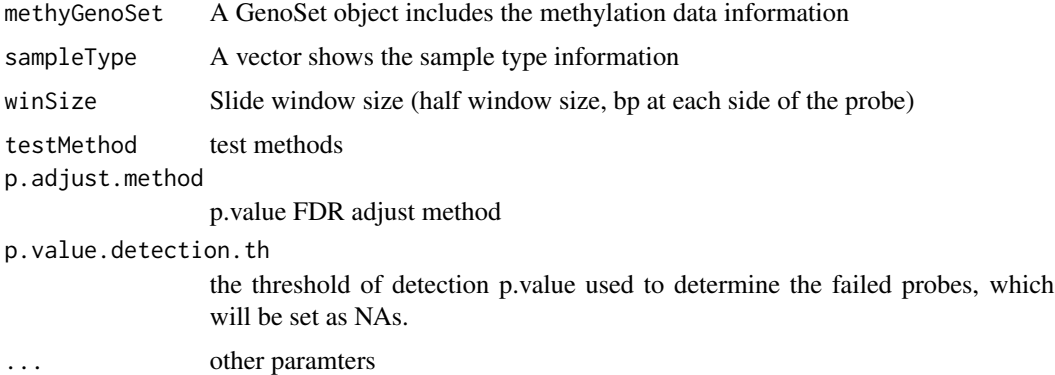

#### Details

The function will check whether the data was previously smoothed. If not, slide-window smoothing will be performed first, and then followed by differential methylation tests

# Value

A GRanges object with additional test information (difference, p.value, p.adjust, and etc.)

#### Author(s)

Pan Du

# See Also

[identifySigDMR](#page-15-1)

# Examples

```
data(exampleMethyGenoSet)
sampleType <- pData(exampleMethyGenoSet)$SampleType
## Do differential test
allResult <- detectDMR.slideWin(exampleMethyGenoSet, sampleType=sampleType, testMethod=ttest)
head(allResult)
```
exampleMethyGenoSet *Example MethyGenoSet dataset*

#### Description

Example MethyGenoSet dataset, which includes eight randomly picked cancer cell line samples from two tissue types. To save space, only 21 chromosome data was included.

### Usage

```
data(exampleMethyGenoSet)
```
# Details

Example MethyGenoSet dataset, which includes eight randomly picked cancer cell line samples from two tissue types. To save space, only 21 chromosome data was included.

# Examples

```
data(exampleMethyGenoSet)
class(exampleMethyGenoSet)
colnames(exampleMethyGenoSet)
exampleMethyGenoSet
```
<span id="page-9-0"></span>

<span id="page-10-0"></span>

#### Description

Output the DMR (Differentially Methylated Region) data information

# Usage

```
export.DMRInfo(DMRInfo.ann, methyData = NULL, savePrefix = ")
```
# Arguments

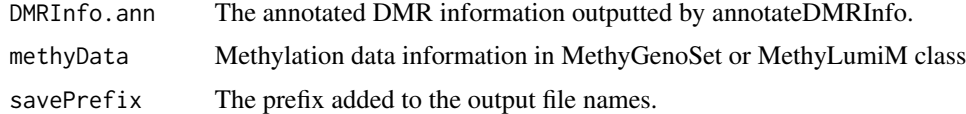

#### Details

This function basically save the annotated DMR information as text .csv files.

#### Value

results files.

#### Author(s)

Pan Du

# See Also

[annotateDMRInfo](#page-1-1)

# Examples

data(exampleMethyGenoSet)

sampleType <- pData(exampleMethyGenoSet)\$SampleType

```
## Do differential test
allResult <- detectDMR.slideWin(exampleMethyGenoSet, sampleType=sampleType, testMethod=ttest)
```

```
## Identify the DMR (Differentially Methylated Region) by setting proper parameters.
## Here we just use default ones
allDMRInfo <- identifySigDMR(allResult)
```
## Annotate significant DMR info if (require(TxDb.Hsapiens.UCSC.hg19.knownGene)) {

```
DMRInfo.ann <- annotateDMRInfo(allDMRInfo, TxDb.Hsapiens.UCSC.hg19.knownGene)
export.DMRInfo(DMRInfo.ann, savePrefix=testExample)
}
```
export.methyGenoSet *Export a MethyGenoSet object to be visualized using external genome browser tools*

#### Description

Export a MethyGenoSet object to be visualized in IGV, IGB or other tools. Current version supports "gct" or "bw" formats.

#### Usage

```
export.methyGenoSet(methyGenoSet, file.format = c("gct", "bw"), exportValue = c("beta", "M", "intensit
```
#### Arguments

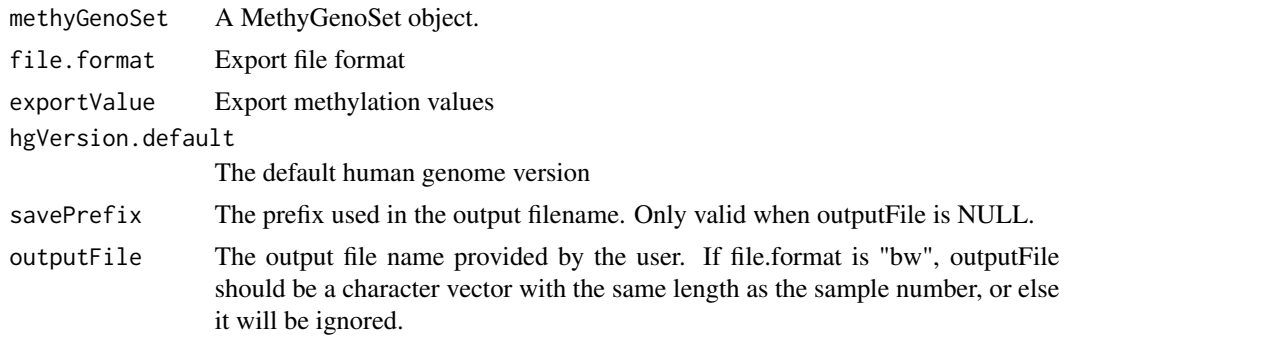

#### Details

An easy way to visualize DNA methylation data is to export the DNA methylation data in certain formats, and visualize these files using some external genome browser tools, like IGV (http://www.broadinstitute.org/igv/) and IGB (http://bioviz.org/igb/index.html). The current implementation of this function supports two output formats: ".gct" and ".bw" files. ".gct" includes all samples in a single file. It is only supported by IGV genome browser. The BigWig format (".bw") is a more general format supported by many visualization tools. Each BigWig file represents one single sample. So it is more flexible for the users only interested in a subset of samples.

# Value

Output "gct" (for IGV) or "bw" (BigWig) files

# Author(s)

Pan Du

<span id="page-11-0"></span>

# <span id="page-12-0"></span>getContinuousRegion 13

# References

IGV: http://www.broadinstitute.org/igv/ IGB: http://bioviz.org/igb/index.html

# Examples

```
data(exampleMethyGenoSet)
export.methyGenoSet(exampleMethyGenoSet, file.format=gct, savePrefix=test)
# export.methyGenoSet(exampleMethyGenoSet, file.format=bw, savePrefix=test)
```
<span id="page-12-1"></span>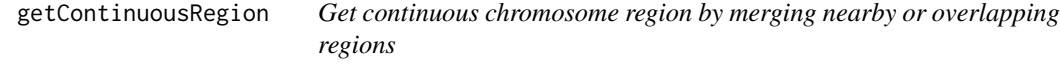

# Description

Get continuous chromosome region by merging nearby or overlapping regions

#### Usage

```
getContinuousRegion(detectResult, scoreColumns = NULL, scoreFuns = c(mean=mean), maxGap = 2000, minGap = 100)
```
# Arguments

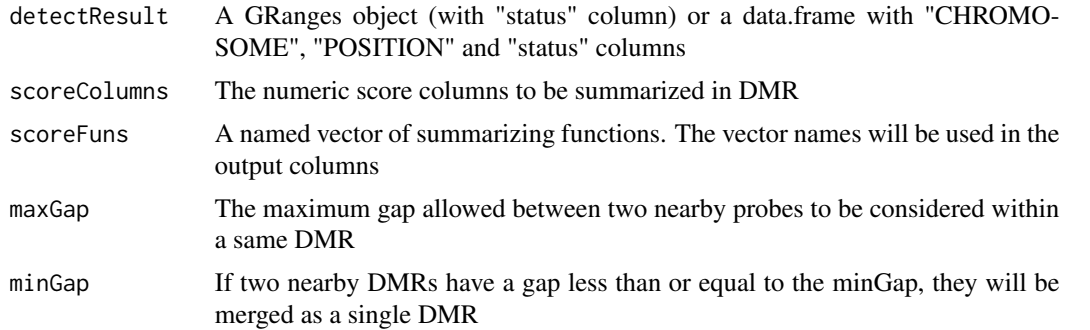

#### Details

The "status" column in the "detectRsult" parameter is required, which is a logical vector indicating the interested probes.

# Value

A GRanges object of DMR

# Author(s)

Pan Du

#### See Also

[identifySigDMR](#page-15-1)

#### Examples

```
data(exampleMethyGenoSet)
## get sample type information
sampleType <- pData(exampleMethyGenoSet)$SampleType
```
## Do differential test allResult <- detectDMR.slideWin(exampleMethyGenoSet, sampleType=sampleType, testMethod=ttest)

```
## Identify the DMR (Differentially Methylated Region) by setting proper parameters.
## Here we simply using fdr.adjusted p.value cutoff 0.05 to define DMR
## "status" column is required for getContinuousRegion function.
values(allResult)$status <- values(allResult)$p.adjust < 0.05
dmrInfo <- getContinuousRegion(allResult)
```
<span id="page-13-1"></span>heatmapByChromosome *heatmap with chromosome location as x axis*

#### Description

heatmap with chromosome location as x axis and plot together with other gene annotation information

#### Usage

```
heatmapByChromosome(genoSet, gene, annotationTracks = NULL, otherTrackList = NULL, phenoData = NULL,
phonoColorMap = NULL, ext{endRange} = c(2000, 2000), includeGeneBody = TRUE, showFullModel = FALSE, sortS_icytobandInfo = NULL, CpGInfo = NULL, genomeAxis = TRUE, dataTrackName = "Methylation Profile", lib = "or
genome = "hg19", genomicFeature = "TxDb.Hsapiens.UCSC.hg19.knownGene", gradient = c("blue", "white", "i
ncolor = 16, ylim = NULL, th = 0.99, main = "", selsample = NULL, ...
```
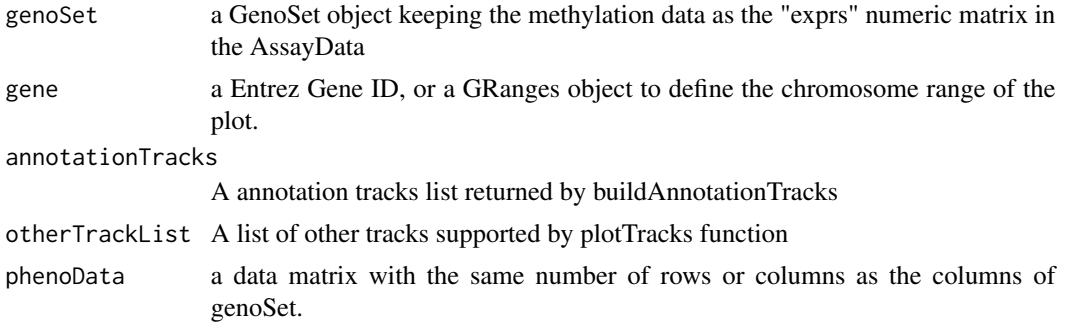

<span id="page-13-0"></span>

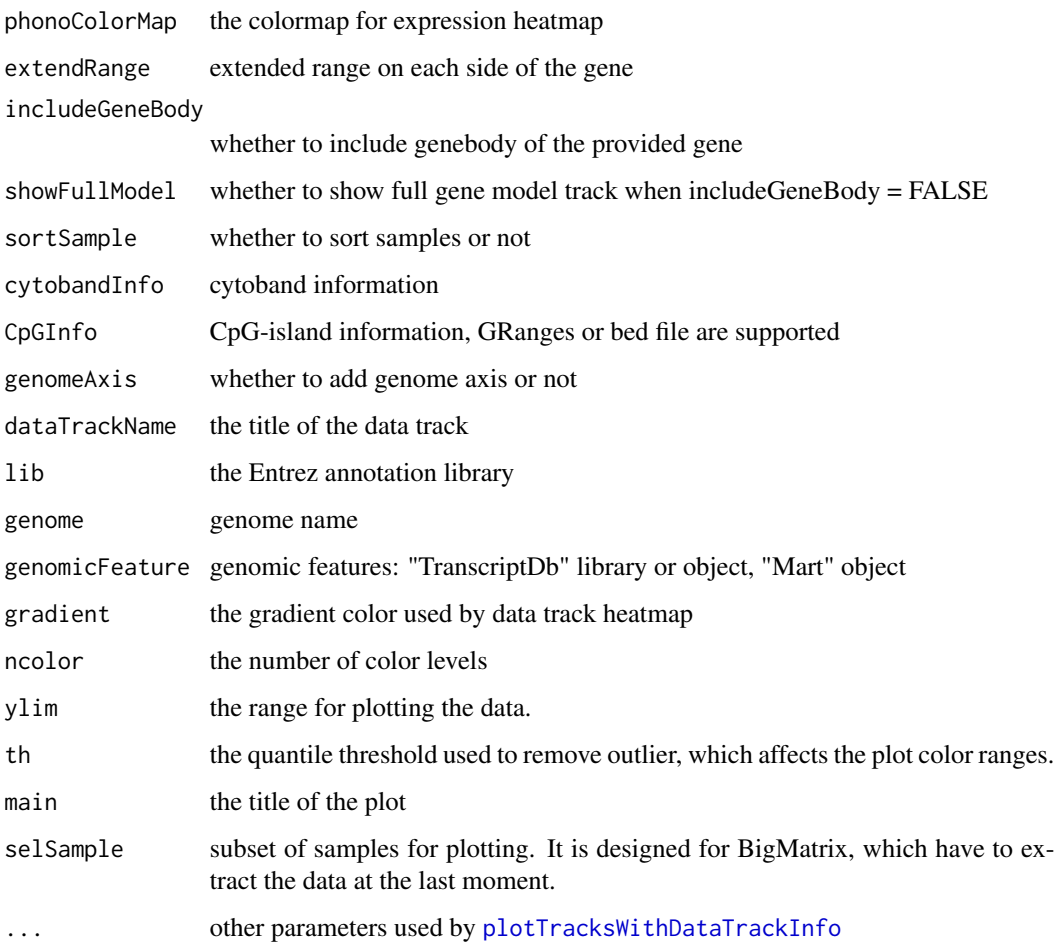

# Details

This function plots heatmap with chromosome location as x axis and together with other gene annotation information. It is adapted based on the [plotTracks](#page-0-0) function in Gviz package. Users can also provide a GRanges object to specify a plot region.

# Value

returns the grid viewport layout information

# Author(s)

Pan Du

# See Also

[plotTracks](#page-0-0), [plotTracksWithDataTrackInfo](#page-23-1), [plotMethylationHeatmapByGene](#page-21-1)

# Examples

```
data(exampleMethyGenoSet)
if (require(TxDb.Hsapiens.UCSC.hg19.knownGene) && require(Gviz)) {
## define data track
exampleMethyGenoSet <- checkChrName(exampleMethyGenoSet)
## build annotation tracks
selGene <- 1826
annotationTracks <- buildAnnotationTracks(selGene, includeGeneBody = FALSE, genomicFeature = "TxDb.Hsapiens.UCSC.
heatmapByChromosome(exampleMethyGenoSet, selGene, annotationTracks = annotationTracks)
}
```
<span id="page-15-1"></span>identifySigDMR *Identify significantly DMR (Differentially Methylated Region)*

# Description

Identify significantly DMR (Differentially Methylated Region)

# Usage

```
identifySigDMR(detectResult, p.adjust.method = "fdr", pValueTh = 0.01, fdrTh = pValueTh, diffTh = 1, min
```
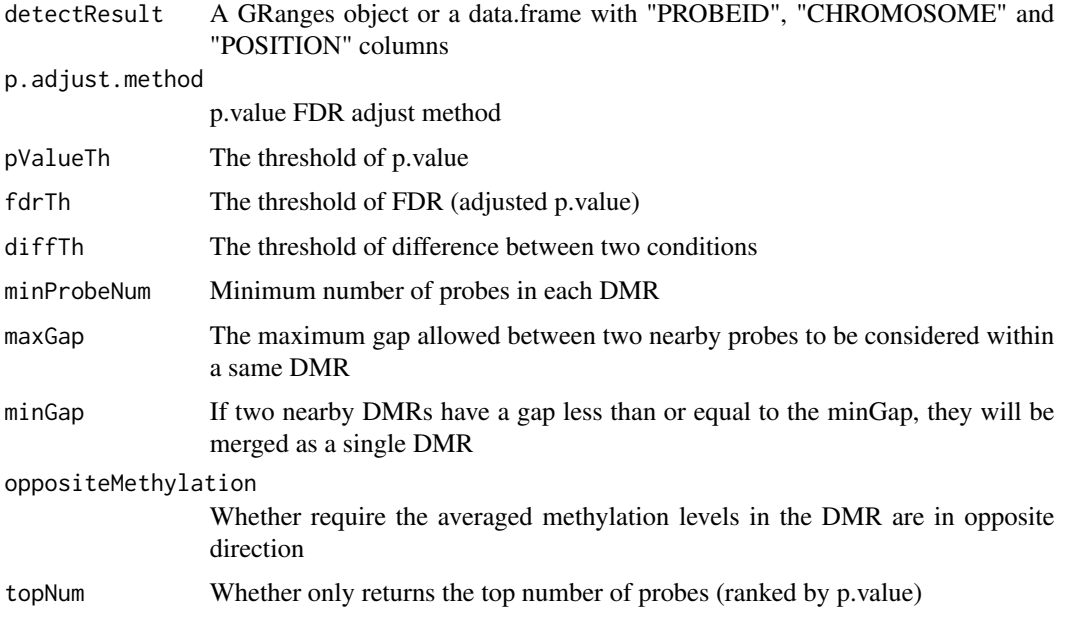

<span id="page-15-0"></span>

#### <span id="page-16-0"></span>Details

(with "status" column)

We define a differentially methylated region (DMR) as a region, in which most measured CpGsites are differentially methylated. To identify DMRs, the function first determines the differential methylation status of each probe, then merge them as a continuous region. The identifySigDMR function returns a list of two GRanges objects. The sigDMRInfo includes the identified DMRs, and the sigDataInfo includes all differentially methylated probe information.

# Value

A list of GRanges objects, sigDMRInfo and sigDataInfo. sigDMRInfo contains DMR information, while sigDataInfo includes the probe level information within the DMRs.

#### Author(s)

Pan Du

# See Also

[getContinuousRegion](#page-12-1), [annotateDMRInfo](#page-1-1)

#### Examples

data(exampleMethyGenoSet)

sampleType <- pData(exampleMethyGenoSet)\$SampleType

## Do differential test allResult <- detectDMR.slideWin(exampleMethyGenoSet, sampleType=sampleType, testMethod=ttest)

## Identify the DMR (Differentially Methylated Region) by setting proper parameters. ## Here we just use default ones allDMRInfo <- identifySigDMR(allResult)

<span id="page-16-1"></span>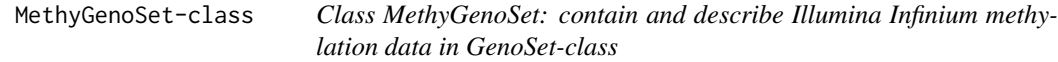

#### <span id="page-16-2"></span>Description

This is a class representation for Illumina Infinium methylation microarray data. It directly extends [GenoSet](#page-0-0). The purpose of this class is to make the high-density methylation microarray data [MethyLumiM-class](#page-0-0) compatible with the Biocoductor infrastructure packages designed for sequencing analysis.

#### Extends

Directly extends class [GenoSet](#page-0-0).

#### Creating Objects

MethyGenoSet(locData, exprs, methylated, unmethylated, detection = NULL, pData = NULL, annotation = "", universe = NULL, assayData=NULL, ...)

MethyGenoSet instances are usually created through converting from MethyLumiM object using MethyLumiM2GenoSet function or calling MethyGenoSet function as shown above. The arguments, locData, exprs, methylated and unmethylated, are required; others can be missing. Please check [GenoSet](#page-0-0) for more details of other parameters.

# **Slots**

locData: a GRanges or RangedData object, inherited from [GenoSet](#page-0-0)

assayData: contains equal dimensional matrices: exprs (contains the methylation M-value, same as [MethyLumiM-class](#page-0-0)), methylated (contains the methylated probe intensities. Same as [MethyLumiM-class](#page-0-0)), unmethylated (contains the unmethylated probe intensities. Same as [MethyLumiM-class](#page-0-0)), detection (records the detection p-value of the probe. Same as [MethyLumiM-class](#page-0-0)). For more details of assayData, please see [ExpressionSet](#page-0-0)

featureData: See [eSet](#page-0-0)

phenoData: See [eSet](#page-0-0)

experimentData: See [eSet](#page-0-0)

protocolData: See [eSet](#page-0-0)

annotation: See [eSet](#page-0-0)

.\_\_classVersion\_\_: See [eSet](#page-0-0)

history: a data.frame recording the operation history of the MethyGenoSet object.

#### Methods

#### Class-specific methods:

- exprs(MethyGenoSet), exprs(MethyGenoSet,matrix)<-: Access and set elements named exprs in the AssayData-class slot.
- methylated(MethyGenoSet), methylated(MethyGenoSet)<-: Access and set elements named methylated in the AssayData-class slot.
- unmethylated(MethyGenoSet), unjmethylated(MethyGenoSet)<-: Access and set elements named unmethylated in the AssayData-class slot.
- detection(MethyGenoSet), detection(MethyGenoSet)<-: Access and set elements named detection in the AssayData-class slot.
- as(methyGenoSet,"MethyLumiM") Coerce objects of [MethyGenoSet-class](#page-16-1) to MethyLumiM
- as(genoSet,"MethyGenoSet") Coerce objects of [GenoSet-class](#page-0-0) to MethyGenoSet

getHistory(MethyGenoSet): Access the operation history of MethyGenoSet object.

#### Derived from [GenoSet](#page-0-0):

<span id="page-18-0"></span>locData(MethyGenoSet): return a RangedData object, which contains the chromosome location information

Derived from [ExpressionSet](#page-0-0) (For the directly inherited methods, please see [ExpressionSet](#page-0-0) and [eSet](#page-0-0)):

- combine(MethyGenoSet,missing): Combine two MethyGenoSet objects, including history slot. See [eSet](#page-0-0)
- exprs(MethyGenoSet), exprs(MethyGenoSet,matrix)<-: Access and set elements named exprs in the AssayData-class slot.

object[(i,j): Conduct subsetting of the data in a MethyGenoSet object

Standard generic methods Please check [ExpressionSet](#page-0-0) and [eSet](#page-0-0) for other inherited methods,

# Author(s)

Pan Du

# See Also

[MethyLumiM2GenoSet](#page-18-1))

#### Examples

```
## load example data
data(exampleMethyGenoSet)
class(exampleMethyGenoSet)
```
<span id="page-18-1"></span>MethyLumiM2GenoSet *Coerce objects of MethyLumiM-class to MethyGenoSet*

# Description

Coerce objects of [MethyLumiM-class](#page-0-0) to MethyGenoSet

#### Usage

```
MethyLumiM2GenoSet(methyLumiM, lib = "FDb.InfiniumMethylation.hg19", bigMatrix=FALSE, dir.bigMatrix=.
```
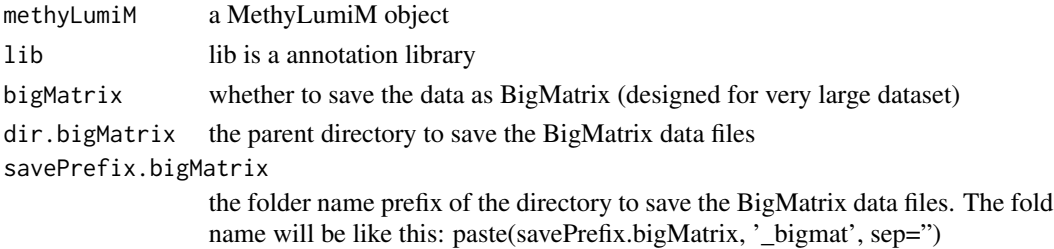

# Value

a MethyGenoSet object

#### Author(s)

Pan Du

# See Also

[MethyGenoSet](#page-16-2)

# Examples

```
if (require(FDb.InfiniumMethylation.hg19)) {
data(exampleMethyGenoSet)
## set as MethyLumiM object
methyLumiM <- as(exampleMethyGenoSet, MethyLumiM)
## set back as MethyGenoSet object
methyGenoSet <- MethyLumiM2GenoSet(methyLumiM, lib = "FDb.InfiniumMethylation.hg19")
class(methyGenoSet)
}
```
plotHeatmapByGene *plot methylation heatmap by genes*

# Description

plot methylation heatmap by genes

#### Usage

```
plotHeatmapByGene(selGene, genoSet, phenoData = NULL, sortBy=c(NA, phenoData, data), includeGeneBody =
sortByTx = FALSE, CpGInfo = NULL, genomicFeature = NULL, phenoColor = list(gradient =c("green", "black", ...title.suffix = NULL, addLegend = TRUE, genoSetLegendTitle = NULL, gradient = c("blue", "white", "red"),
ncolor = 16, main = NULL, newPlot = TRUE, ylim = NULL, ...)
```
#### Arguments

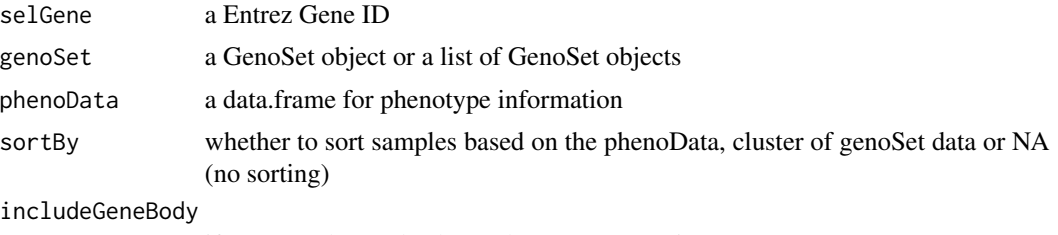

if FALSE, then only shows the promoter region

<span id="page-19-0"></span>

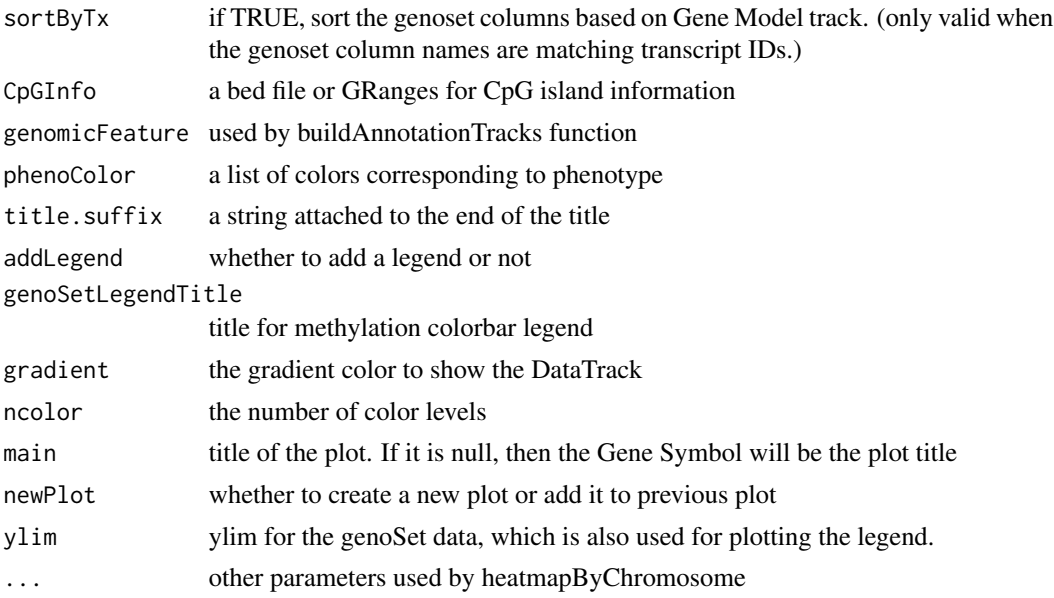

# Details

Function, plotHeatmapByGene, is specifically designed for the methylation data. It plots one gene or genomic range each time. Users can add phenotypes or matched gene expression data to the right panel of the plot. Figure legends can be also added. By default, the plotHeatmapByGene plots methylation Beta-values (in the range of 0 to 1) instead of M-values. Users can set useBetaValue as FALSE if they want to change to M-values.

#### Value

returns the grid viewport information

#### Author(s)

Pan Du

# See Also

See also [heatmapByChromosome](#page-13-1)

#### Examples

```
data(exampleMethyGenoSet)
if (require(TxDb.Hsapiens.UCSC.hg19.knownGene)) {
 genomicFeature <- TxDb.Hsapiens.UCSC.hg19.knownGene
 selGene <- 1826
 plotHeatmapByGene(selGene, genoSet=exampleMethyGenoSet, phenoData=pData(exampleMethyGenoSet), genomicFeature=g
}
```
<span id="page-21-1"></span><span id="page-21-0"></span>plotMethylationHeatmapByGene

*plot methylation heatmap by genes*

#### Description

plot methylation heatmap by genes

#### Usage

```
plotMethylationHeatmapByGene(selGene, methyGenoSet, gene2tx = NULL, expression.tx = NULL, expression.c
phenoData = NULL, sortBy=c(expression, methylation, NA), scaledExpression = FALSE, labelPrefix.express
showAllTx = TRUE, useBetaValue = TRUE, includeGeneBody = FALSE, CpGInfo = NULL, genomicFeature = NULL,
phenoColor = list(gradient = c("green", "black", "red")), th = 0.99, title.suffix = NULL, addLegend = TRU
methylationLegendTitle = NULL, expressionLegendTitle = "Expression\n(log2-RPKM)",
gradient = c("blue", "white", "red"), ncolor = 16, main = NULL, newPlot = TRUE, selSample = NULL, ...
```
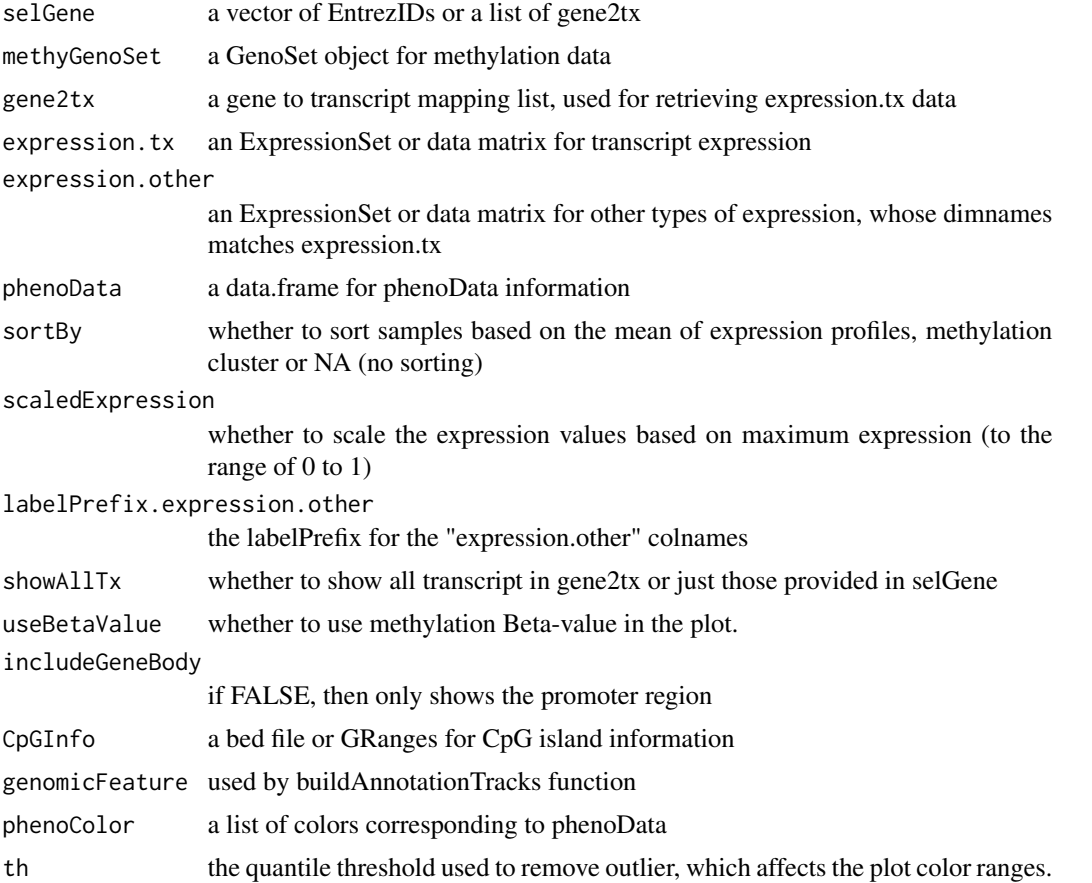

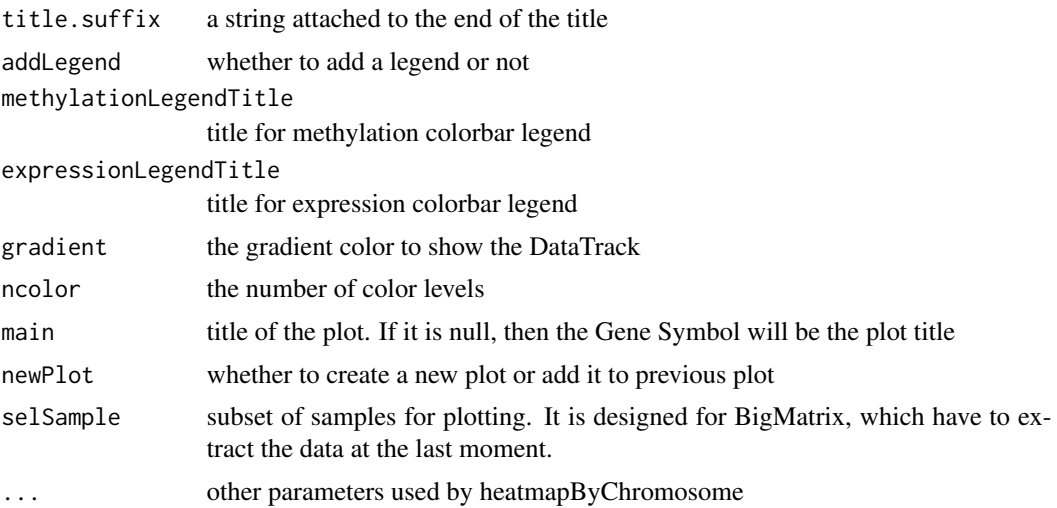

#### Details

Function, plotMethylationHeatmapByGene, is specifically designed for the methylation data. It plots one gene or genomic range each time. Users can add phenotypes or matched gene expression data to the right panel of the plot. Figure legends can be also added. By default, the plotMethylationHeatmapByGene plots methylation Beta-values (in the range of 0 to 1) instead of M-values. Users can set useBetaValue as FALSE if they want to change to M-values.

# Value

returns the grid viewport information

#### Author(s)

Pan Du

# See Also

See also [heatmapByChromosome](#page-13-1)

#### Examples

```
data(exampleMethyGenoSet)
if (require(TxDb.Hsapiens.UCSC.hg19.knownGene)) {
 genomicFeature <- TxDb.Hsapiens.UCSC.hg19.knownGene
 selGene <- 1826
 plotMethylationHeatmapByGene(selGene, methyGenoSet=exampleMethyGenoSet, phenoData=pData(exampleMethyGenoSet),
 ## use different color map for expression data
 es.example <- matrix(runif(ncol(exampleMethyGenoSet), max=10), nrow=1)
 rownames(es.example) <- selGene
 colnames(es.example) <- colnames(exampleMethyGenoSet)
```
plotMethylationHeatmapByGene(selGene, methyGenoSet=exampleMethyGenoSet, expression.tx=es.example, genomicFeatu

# <span id="page-23-0"></span>}

#### <span id="page-23-1"></span>plotTracksWithDataTrackInfo

*plot Tracks with additional DataTrack information added to the left of the plot*

# Description

plot Tracks with additional DataTrack information added to the left of the plot

# Usage

```
plotTracksWithDataTrackInfo(trackList, labels = NULL, grange2show = NULL, dataTrackName = NULL, dataIn
dataInfoRange = NULL, dataBackground = gray(0.9), minHeatmapColumnWidth = 2, labelWidth = 0.1,
gradient = c("blue", "white", "red"), ncolor = 16, main = "", newPlot = FALSE, sizes = NULL, ...)
```
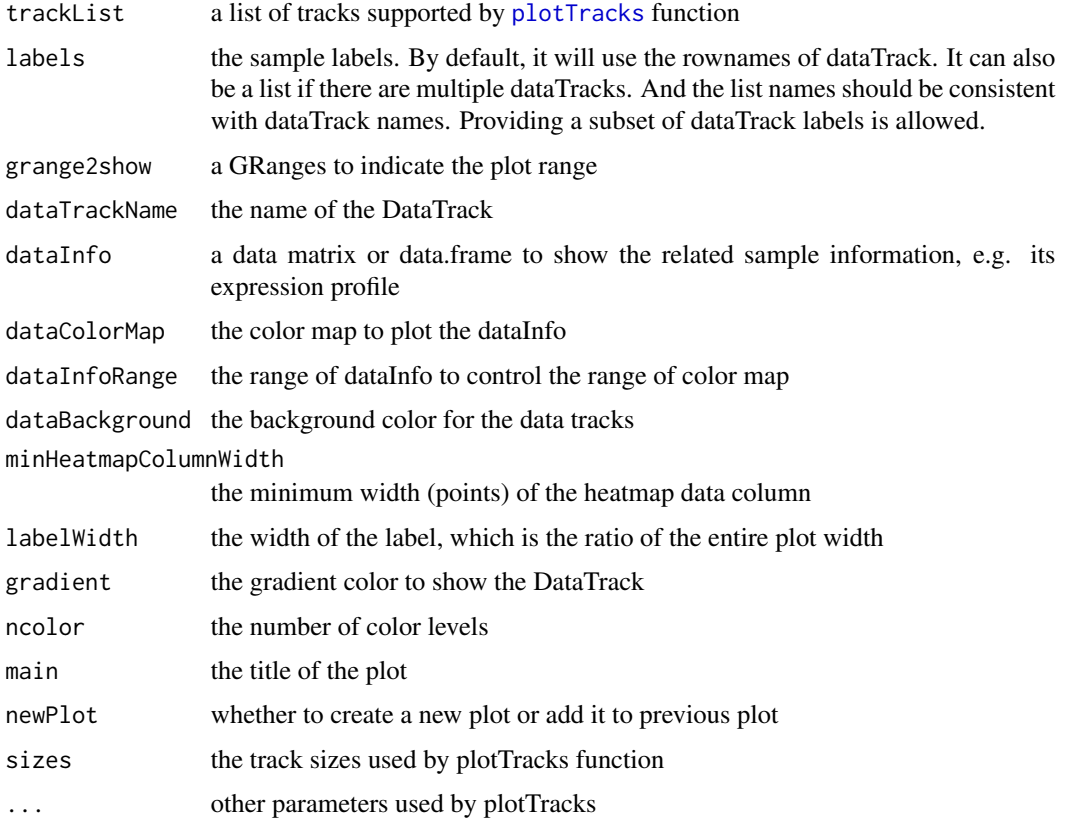

#### <span id="page-24-0"></span>Details

This function is adapted based on the [plotTracks](#page-0-0) function in Gviz package. It adds sample labels to the heatmap dataTracks.

#### Value

Grid viewport layout information

# Author(s)

Pan Du

# See Also

See Also [plotTracks](#page-0-0), [heatmapByChromosome](#page-13-1)

#### Examples

```
data(exampleMethyGenoSet)
if (require(TxDb.Hsapiens.UCSC.hg19.knownGene) && require(Gviz)) {
## define data track
exampleMethyGenoSet <- checkChrName(exampleMethyGenoSet)
dTrack <- DataTrack(range=suppressWarnings(as(locData(exampleMethyGenoSet), GRanges)), data=t(exprs(exampleMeth
chromosome=chr21, type=heatmap)
## build annotation tracks
annotationTracks <- buildAnnotationTracks(1826, includeGeneBody = FALSE, genomicFeature = "TxDb.Hsapiens.UCSC.hg1
trackList <- c(annotationTracks, list(dTrack))
```

```
plotTracksWithDataTrackInfo(trackList, labels=colnames(exampleMethyGenoSet), grange2show = attr(annotationTracks
}
```
smoothMethyData *Smooth the methylation data*

#### Description

Smooth the methylation data by a sliding window with fixed width in bp unit

#### Usage

```
smoothMethyData(methyData, winSize = 250, lib = "FDb.InfiniumMethylation.hg19", p.value.detection.th =
   bigMatrix=FALSE, dir.bigMatrix=., savePrefix.bigMatrix=NULL, ...)
```
# Arguments

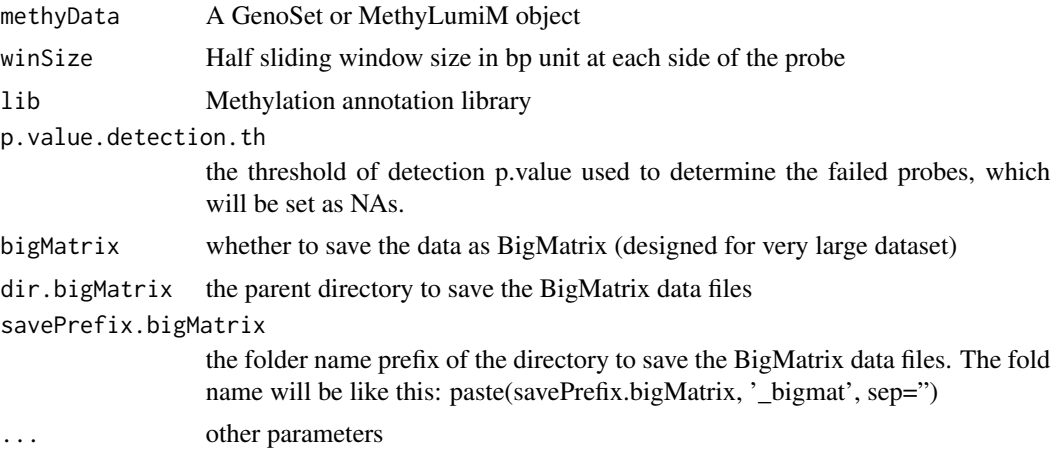

# Details

The function basically averages the probes within a local window (within winSize bp at each side of the probe).

# Value

An object with the methylation values smoothed

#### Author(s)

Pan Du

# See Also

[detectDMR.slideWin](#page-8-1)

# Examples

```
data(exampleMethyGenoSet)
smoothData <- smoothMethyData(exampleMethyGenoSet)
```
# <span id="page-26-0"></span>**Index**

∗Topic classes MethyGenoSet-class, [17](#page-16-0) ∗Topic datasets exampleMethyGenoSet, [10](#page-9-0) ∗Topic hplot heatmapByChromosome, [14](#page-13-0) plotHeatmapByGene, [20](#page-19-0) plotMethylationHeatmapByGene, [22](#page-21-0) plotTracksWithDataTrackInfo, [24](#page-23-0) ∗Topic methods annotateDMRInfo, [2](#page-1-0) annotateGRanges, [3](#page-2-0) asBigMatrix-methods, [5](#page-4-0) buildAnnotationTracks, [6](#page-5-0) checkChrName, [7](#page-6-0) createTranscriptTrack, [8](#page-7-0) detectDMR.slideWin, [9](#page-8-0) export.DMRInfo, [11](#page-10-0) export.methyGenoSet, [12](#page-11-0) heatmapByChromosome, [14](#page-13-0) identifySigDMR, [16](#page-15-0) MethyLumiM2GenoSet, [19](#page-18-0) plotHeatmapByGene, [20](#page-19-0) plotMethylationHeatmapByGene, [22](#page-21-0) plotTracksWithDataTrackInfo, [24](#page-23-0) smoothMethyData, [25](#page-24-0) ∗Topic method getContinuousRegion, [13](#page-12-0) [,MethyGenoSet,ANY,ANY,ANY-method *(*MethyGenoSet-class*)*, [17](#page-16-0) [,MethyGenoSet-method *(*MethyGenoSet-class*)*, [17](#page-16-0)

annotateDMRInfo, [2,](#page-1-0) *4*, *11*, *17* annotateGRanges, [3,](#page-2-0) *3* asBigMatrix *(*asBigMatrix-methods*)*, [5](#page-4-0) asBigMatrix,GenoSet-method *(*asBigMatrix-methods*)*, [5](#page-4-0) asBigMatrix-methods, [5](#page-4-0)

BigMatrix, *5* buildAnnotationTracks, [6](#page-5-0)

checkChrName, [7](#page-6-0) class:MethyGenoSet *(*MethyGenoSet-class*)*, [17](#page-16-0) coerce,GenoSet,MethyGenoSet-method *(*MethyGenoSet-class*)*, [17](#page-16-0) coerce,MethyGenoSet,MethyLumiM-method *(*MethyGenoSet-class*)*, [17](#page-16-0) coerce,MethyLumiM,MethyGenoSet-method *(*MethyGenoSet-class*)*, [17](#page-16-0) combine, MethyGenoSet, MethyGenoSet-method *(*MethyGenoSet-class*)*, [17](#page-16-0) createTranscriptTrack, [8](#page-7-0)

detectDMR.slideWin, [9,](#page-8-0) *26* detection,MethyGenoSet-method *(*MethyGenoSet-class*)*, [17](#page-16-0) detection<-, MethyGenoSet, ANY-method *(*MethyGenoSet-class*)*, [17](#page-16-0) detection<-,MethyGenoSet-method *(*MethyGenoSet-class*)*, [17](#page-16-0)

eSet, *18, 19* exampleMethyGenoSet, [10](#page-9-0) export.DMRInfo, [11](#page-10-0) export.methyGenoSet, [12](#page-11-0) ExpressionSet, *18, 19* exprs, MethyGenoSet-method *(*MethyGenoSet-class*)*, [17](#page-16-0) exprs<-, MethyGenoSet, ANY-method *(*MethyGenoSet-class*)*, [17](#page-16-0) exprs<-, MethyGenoSet-method *(*MethyGenoSet-class*)*, [17](#page-16-0)

GenoSet, *5*, *17, 18* getContinuousRegion, [13,](#page-12-0) *17* getHistory,MethyGenoSet-method *(*MethyGenoSet-class*)*, [17](#page-16-0) heatmapByChromosome , *9* , [14](#page-13-0) , *21* , *23* , *25* help , *6*

identifySigDMR , *2* , *10* , *14* , [16](#page-15-0) initialize,MethyGenoSet-method *(*MethyGenoSet-class*)*, [17](#page-16-0)

```
MethyGenoSet
, 20
MethyGenoSet
(MethyGenoSet-class
)
, 17
MethyGenoSet-class
, 17
methylated, MethyGenoSet-method
        (MethyGenoSet-class), 17
methylated <-. MethyGenoSet, ANY-method
        (MethyGenoSet-class), 17
methylated<-,MethyGenoSet-method (MethyGenoSet-class), 17
MethyLumiM2GenoSet
, 19
, 19
```
plotHeatmapByGene , [20](#page-19-0) plotMethylationHeatmapByGene , *9* , *15* , [22](#page-21-0) plotTracks , *9* , *15* , *24, 25* plotTracksWithDataTrackInfo , *9* , *15* , [24](#page-23-0)

```
smoothMethyData
, 25
```
unmethylated,MethyGenoSet-method *(*MethyGenoSet-class*)*, [17](#page-16-0) unmethylated<-,MethyGenoSet,ANY-method *(*MethyGenoSet-class*)*, [17](#page-16-0) unmethylated<-,MethyGenoSet-method *(*MethyGenoSet-class*)*, [17](#page-16-0)